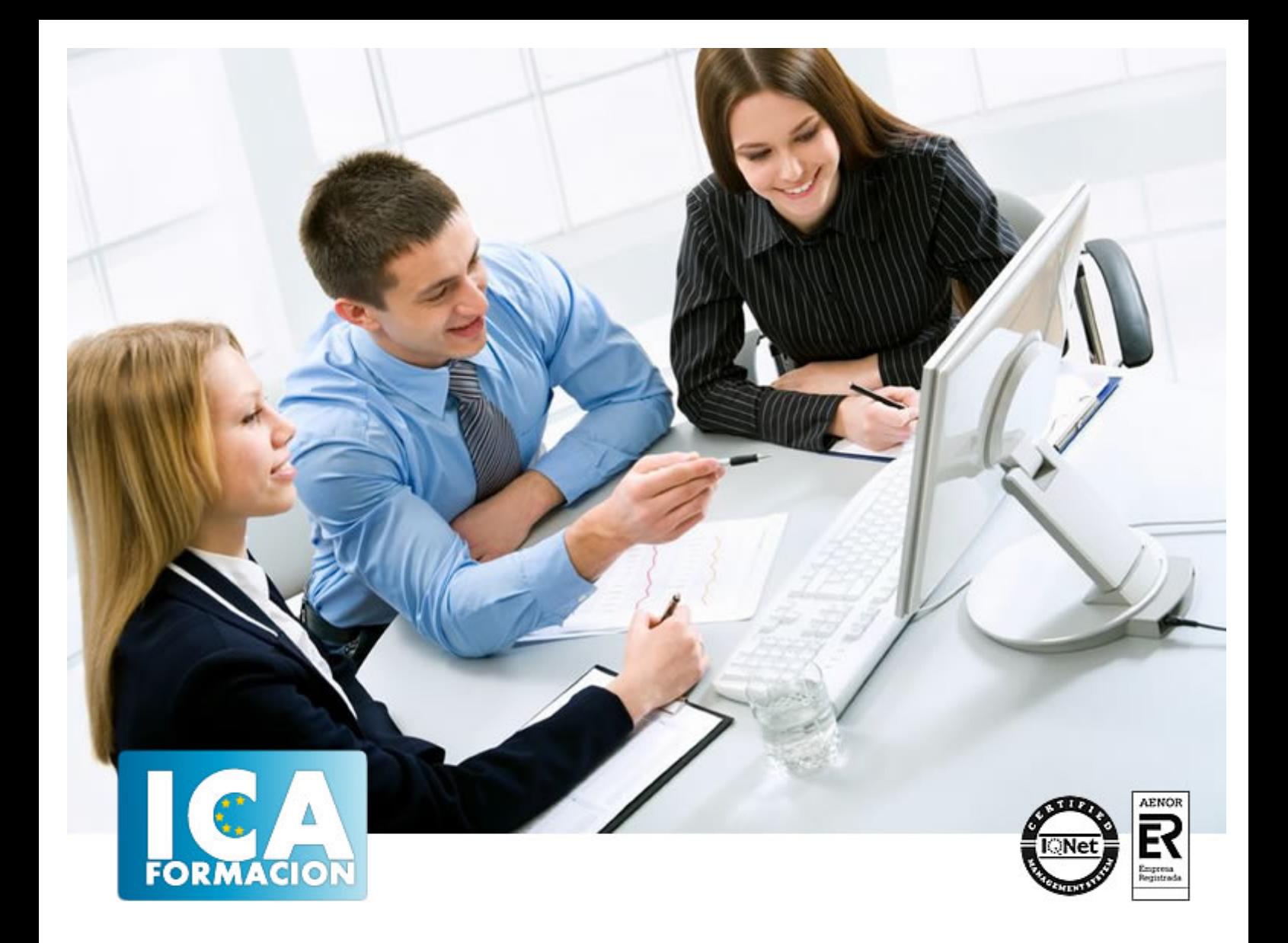

# **NUEVAS TECNOLOGÍAS DE LA INFORMACIÓN EN GESTIÓN CONTABLE**

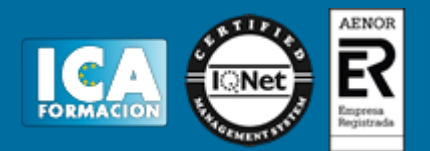

# **NUEVAS TECNOLOGÍAS DE LA INFORMACIÓN EN GESTIÓN CONTABLE**

**Duración:** 90 horas

**Precio:** consultar euros.

**Modalidad:** e-learning

#### **Metodología:**

El Curso será desarrollado con una metodología a Distancia/on line. El sistema de enseñanza a distancia está organizado de tal forma que el alumno pueda compatibilizar el estudio con sus ocupaciones laborales o profesionales, también se realiza en esta modalidad para permitir el acceso al curso a aquellos alumnos que viven en zonas rurales lejos de los lugares habituales donde suelen realizarse los cursos y que tienen interés en continuar formándose. En este sistema de enseñanza el alumno tiene que seguir un aprendizaje sistemático y un ritmo de estudio, adaptado a sus circunstancias personales de tiempo

El alumno dispondrá de un extenso material sobre los aspectos teóricos del Curso que deberá estudiar para la realización de pruebas objetivas tipo test. Para el aprobado se exigirá un mínimo de 75% del total de las respuestas acertadas.

El Alumno tendrá siempre que quiera a su disposición la atención de los profesionales tutores del curso. Así como consultas telefónicas y a través de la plataforma de teleformación si el curso es on line. Entre el material entregado en este curso se adjunta un documento llamado Guía del Alumno dónde aparece un horario de tutorías telefónicas y una dirección de e-mail dónde podrá enviar sus consultas, dudas y ejercicios El alumno cuenta con un período máximo de tiempo para la finalización del curso, que dependerá del tipo de curso elegido y de las horas del mismo.

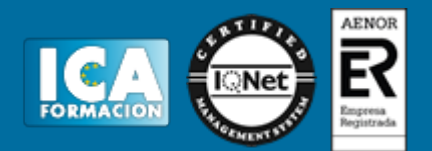

# **Profesorado:**

Nuestro Centro fundado en 1996 dispone de 1000 m2 dedicados a formación y de 7 campus virtuales.

Tenemos una extensa plantilla de profesores especializados en las diferentes áreas formativas con amplia experiencia docentes: Médicos, Diplomados/as en enfermería, Licenciados/as en psicología, Licencidos/as en odontología, Licenciados/as en Veterinaria, Especialistas en Administración de empresas, Economistas, Ingenieros en informática, Educadodores/as sociales etc…

El alumno podrá contactar con los profesores y formular todo tipo de dudas y consultas de las siguientes formas:

-Por el aula virtual, si su curso es on line -Por e-mail -Por teléfono

## **Medios y materiales docentes**

-Temario desarrollado.

-Pruebas objetivas de autoevaluación y evaluación.

-Consultas y Tutorías personalizadas a través de teléfono, correo, fax, Internet y de la Plataforma propia de Teleformación de la que dispone el Centro.

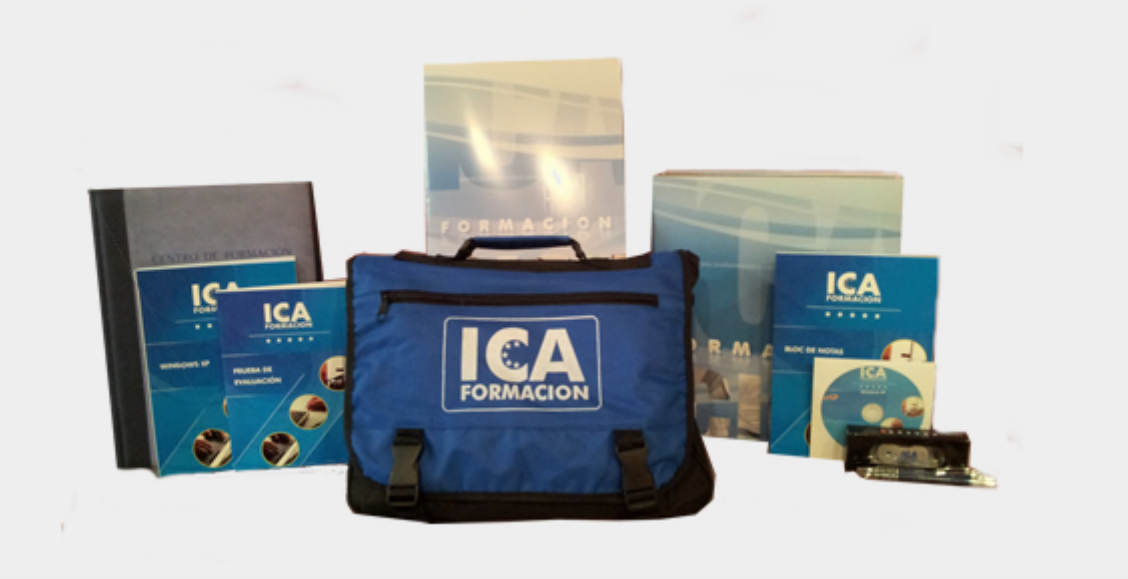

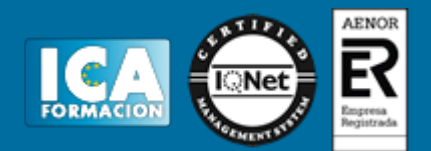

# **Bolsa de empleo:**

El alumno en desemple puede incluir su currículum en nuestra bolsa de empleo y prácticas. Le pondremos en contacto con nuestras empresas colaboradoras en todo el territorio nacional

## **Comunidad:**

Participa de nuestra comunidad y disfruta de muchas ventajas: descuentos, becas, promociones,etc....

#### **Formas de pago:**

- -Mediante transferencia
- -Por cargo bancario
- -Mediante tarjeta
- -Por Pay pal

-Consulta nuestras facilidades de pago y la posibilidad de fraccionar tus pagos sin intereses

#### **Titulación:**

Una vez finalizado el curso, el alumno recibirá por correo o mensajería la titulación que acredita el haber superado con éxito todas las pruebas de conocimientos propuestas en el mismo.

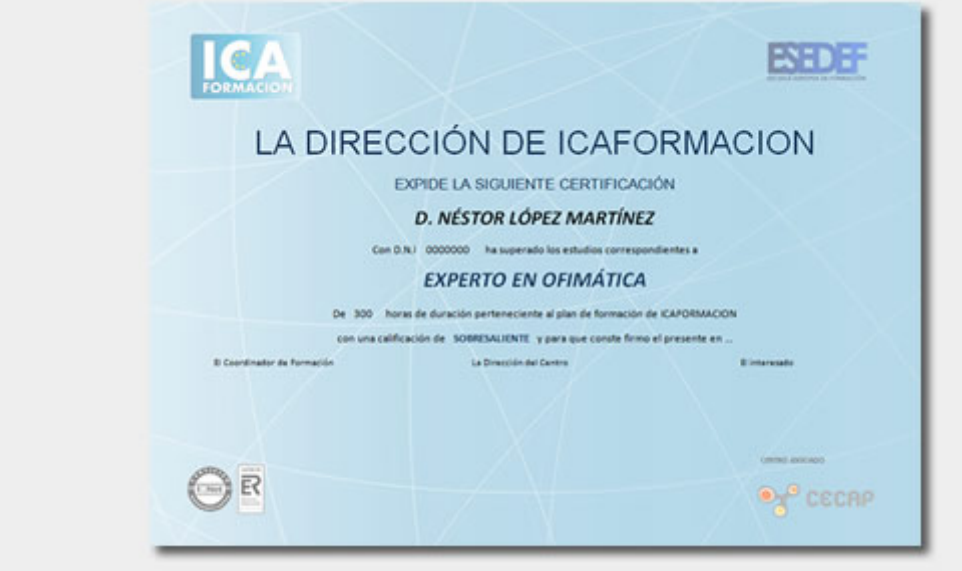

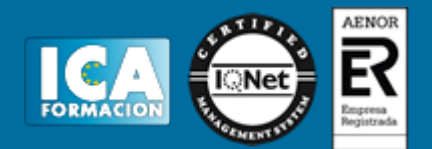

# **Programa del curso:**

**OBJETIVOS DEL CURSO** - Conocer la Contabilidad General para PYMES en España.

- Manejar todos los aspectos contables que son necesarios conocer para llevar correctamente la contabilidad de una empresa.

- Utilizar el programa más usado por profesionales y empresas para llevar la gestión contable - Contaplus Flex.

- Enfrentar al usuario a situaciones similares a las que se encontrará en la gestión diaria de su contabilidad.

- Manejar con profesionalidad la aplicación especializada en la gestión administrativa empresarial - FacturaPlus Flex.

- Saber emitir pedidos, albaranes, facturas, recibos, oferta productos a través de Internet y, en general, tratar todo tipo de documentos originados por las operaciones de compra-venta. Controlando en cada momento la situación de sus artículos en almacén.

Es un curso práctico con numerosos ejercicios y cuestionarios. **ÍNDICE Contabilidad general en la empresa**

**1 Introducción a la contabilidad** 1.1 Concepto 1.2 Sobre que informa la Contabilidad 1.3 Usuarios de la Contabilidad 1.4 Clases de Contabilidad 1.5 Actividad Contable Básica 1.6 Cuestionario: Introducción a la contabilidad **2 El Patrimonio** 2.1 Concepto y composición 2.2 El Patrimonio Neto y los Elementos Patrimoniales 2.3 Práctica - Estructura Patrimonial 2.4 Masas Patrimoniales 2.5 Práctica - Masas Patrimoniales 2.6 Balance 2.7 Ecuación Fundamental del Patrimonio 2.8 Práctica - Balance y Ecuación Fundamental del Patrimonio 2.9 Cuestionario: El Patrimonio **3 Los Hechos Contables** 3.1 Los Hechos Contables 3.2 El Registro Contable 3.3 Las Cuentas 3.4 Método de Partida Doble 3.5 Práctica - Partida doble 3.6 Los Libros de Contabilidad 3.7 El Balance de Comprobación 3.8 Conclusiones 3.9 El Cuadro de Cuentas 3.10 Práctica - Ejercicio resuelto 3.11 Práctica - Supuesto 1 3.12 Práctica - Supuesto 2 3.13 Práctica - Supuesto 3 3.14 Práctica - Supuesto 4 3.15 Práctica - Supuesto 5 3.16 Práctica - Supuesto 6 3.17 Cuestionario: Los Hechos Contables **4 Cuentas de Gastos e Ingresos** 4.1 Cuentas de Gestión 4.2 Compras y Gastos 4.3 Ventas e Ingresos 4.4 Funcionamiento de las Cuentas de Gastos e Ingresos 4.5 Determinación de Resultados 4.6 Práctica - Empresa Publipartidos 4.7 Práctica - Empresa Inmobiliaria 4.8 Gastos, Ingresos y Resultados de las empresas comerciales 4.9 Práctica - Empresa Anticuallas 4.10 Práctica - Empresa Crecesa 4.11 Cuestionario: Cuentas de Gastos e Ingresos El Resultado **5 El Proceso Contable Completo** 5.1 Qué es el Proceso Contable 5.2 Asiento de Apertura y Registro de los Hechos Contables 5.3 Proceso de Regularización 5.4 Primera Etapa 5.5 Otros 5.6 Pérdidas por deterioro 5.7 Periodificación 5.8 Amortización 5.9 Segunda fase del Proceso de Regularización 5.10 Reparto de Beneficios 5.11 Asiento de Cierre 5.12 Práctica - Cortinajes Ruiz SA 5.13 Práctica - Mariscos Emilio 5.14 Práctica - Tecnología Avanzada SA 5.15 Práctica - Zipi y Zape SA 5.16 Práctica - Empresa Primersusto 5.17 Cuestionario: El Proceso Contable Completo **6 El Plan General de Contabilidad** 6.1 La Normalización Contable 6.2 Primera parte - Marco conceptual de la contabilidad 6.3 Segunda parte - Normas de registro y valoración 6.4 Tercera parte - Cuentas anuales 6.5 Cuarta parte - Cuadro de cuentas 6.6 Quinta parte - Definiciones y relaciones contables 6.7 Plan General de Contabilidad para PYMES 6.8 Cuestionario: El Plan General de Contabilidad **7 La Tesorería** 7.1 Cuentas de Disponible 7.2 Arqueo de Caja 7.3 Conciliación Bancaria 7.4 El Disponible en Moneda Extranjera 7.5 Práctica - Supuesto n 1 7.6 Práctica - Supuesto n 2 7.7 Práctica - Supuesto n 3 7.8 Práctica - Supuesto n 4 **8 La Contabilización del IVA** 8.1 Idea General del IVA 8.2 Tipo Impositivo 8.3 Peculiaridad 8.4 Cómo funciona el IVA en las empresas 8.5 Aspecto fundamental 8.6 Contabilización del IVA 8.7 Cuando se devenga el IVA 8.8 Contabilización de la Liquidación del IVA 8.9 IVA deducible e IVA no deducible 8.10 Operaciones exentas del Impuesto 8.11 Práctica - Ejemplo resuelto 8.12 Práctica - Greñas SA 8.13 Práctica - Metalúrgica SA 8.14<br>Cuestionario: La Contabilización del IVA 9 Existencias Compras y Ventas 9.1 Existencias 9.2 El Precio de Cuestionario: La Contabilización del IVA **9 Existencias Compras y Ventas** Adquisición 9.3 Correcciones valorativas 9.4 Depreciación irreversible 9.5 Depreciación reversible 9.6 Problemática Contable de las Compras 9.7 Contabilización de las operaciones posteriores a la compra 9.8

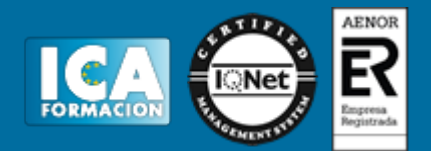

Contabilización de las operaciones de ventas de mercaderia 9.9 Resumen 9.10 Práctica - Ejemplo resuelto 9.11 Práctica - Merca 9.12 Cuestionario: Existencias Compras y ventas **10 Acreedores y Deudores I** 10.1 Deudores por operaciones de tráfico 10.2 Problemática relativa a los Efectos Comerciales a Cobrar 10.3 Práctica - Empresas efectos 10.4 Práctica - Supuesto N 2 10.5 Clientes y Deudores de dudosa cobro 10.6 Insolvencias de Tráfico o operaciones comerciales 10.7 Otras Pérdidas 10.8 Práctica - Efectisa 10.9 Práctica - El Ladrillo 10.10 Cuestionario: Acreedores y Deudores I **11 Acreedores y Deudores II** 11.1 Acreedores y Deudores en moneda extranjera 11.2 Práctica - Supuesto 1 11.3 Práctica - Supuesto 2 11.4 Práctica - Supuesto 3 11.5 Práctica - Supuesto 4 11.6 Práctica - Supuesto 5 11.7 Práctica - Supuesto 6 11.8 Envases y Embalajes con facultad de devolución 11.9 Práctica - Envases en las compras 11.10 Práctica - Ventas de Envases 11.11 Práctica - Supuesto A1 11.12 Cuestionario: Acreedores y Deudores II **12 El Personal en la Empresa** 12.1 Cuentas relacionadas con el Personal de la Empresa 12.2 Problemática de los Sueldos y Salarios 12.3 Problemática de la SS a cargo de la empresa 12.4 Práctica - Supuesto 1 12.5 Práctica -Supuesto 2 12.6 Práctica - Esther Li-Zhen 12.7 Cuestionario: El Personal en la Empresa **13 El Inmovilizado Material I** 13.1 Concepto 13.2 La Problemática del Inmovilizado en la Empresa 13.3 Adquisiciones a terceros 13.4 El Inmovilizado entra a formar parte de la empresa 13.5 Incorporación a la empresa por donación 13.6 El Inmovilizado comprado por la empresa con una Subvención 13.7 Práctica - Supuesto de Valoración del Inmovilizado 13.8 Cuestionario: El Inmovilizado Material I **14 El Inmovilizado Material II** 14.1 Problemática Contable cuando el inmovilizado esta en la empresa 14.2 Correcciones valorativas 14.3 Ampliaciones y Mejoras 14.4 Revalorizaciones 14.5 Baja del Inmovilizado 14.6 Cumplimiento de la Vida Útil 14.7 Pérdida del Inmovilizado 14.8 Venta del Inmovilizado 14.9 Otros casos de Compra-Venta de Inmovilizado 14.10 Práctica - Inmovilizado Material 14.11 Práctica - Vicser SA 14.12 Práctica - Encajes Sur SA 14.13 Práctica - Tus SA 14.14 Práctica - Auxiliar de fabricación de muebles SA 14.15 Práctica - El Farmaceútico SA 14.16 Cuestionario: El Inmovilizado Material II **15 Inmovilizado Intangible** 15.1 El Inmovilizado Intangible 15.2 Práctica - Supuesto 1 15.3 Práctica - Supuesto 2 15.4 Práctica - Supuesto 3 15.5 Práctica - Quimpro SA 15.6 Práctica - Nersa SA 15.7 Cuestionario: Inmovilizado intangible **16 Las Inversiones Financieras** 16.1 Concepto y Clasificación 16.2 Las Acciones 16.3 Derechos de las Acciones 16.4 Problemática Contable de la Adquisición 16.5 Problemática Contable durante la Posesión 16.6 La Problemática Contable de la Venta 16.7 Las Inversiones en el Plan General del Contabilidad 16.8 Las Obligaciones 16.9 Adquisición 16.10 Problemas durante las obligaciones en las empresas 16.11 Salida de la Contabilidad 16.12 Práctica - Supuesto 1 16.13 Práctica - SIGSA 16.14 Cuestionario: Las Inversiones Financieras **17 Las Fuentes de Financiación** 17.1 Captación de los Recursos Propios 17.2 Pasivo 17.3 Práctica - Supuesto 1 17.4 Práctica - Benegas y Parientes SA 17.5 Cuestionario: Las fuentes de financiación 17.6 Cuestionario: Cuestionario final **Contaplus 1 Introducción a ContaPlus** 1.1 Introducción a Contaplus 1.2 Entrar y abandonar el programa 1.3 Entorno de trabajo 1.4 Esquema a seguir 1.5 Práctica. Entrar y abandonar Contaplus 1.6 Cuestionario: Introducción a ContaPlus **2 Proceso básico I** 2.1 Creación de una empresa 2.2 Configuración 2.3 Datos fiscales 2.4 Práctica Crear Suarez 2.5 Práctica Crear Grefusa S.A 2.6 Cuestionario: Proceso básico I **3 Proceso básico II** 3.1 Añadir subcuentas 3.2 Gestión de asientos 3.3 Modificar asientos 3.4 Eliminar asientos 3.5 Copia de seguridad 3.6 Renumeración de Asientos 3.7 Punteo-casación 3.8 Vencimientos 3.9 Preproceso de vencimientos 3.10 Práctica Crear subcuentas para la empresa Suárez SL 3.11 Práctica Crear subcuentas Suárez SL 3.12 Práctica Crear subcuentas Grefusa 3.13 Práctica Asientos Suárez SL 3.14 Práctica Asiestos Grefusa SA 3.15 Práctica Modificacion asientos Suárez SL 3.16 Práctica Modificación de los asientos de Grefusa SA 3.17 Práctica Eliminación del asiento en curso Suárez SL 3.18 Práctica Eliminación del asiento grabado en ficheros Grefusa SA 3.19 Práctica Realizar copia Suárez SL 3.20 Práctica Realizar copia Grefusa SA 3.21 Cuestionario: Proceso básico II **4 Creación y uso de predefinidos** 4.1 Asientos predefinidos 4.2 Creación de asientos predefinidos 4.3 Utilización de asientos predefinidos 4.4 Práctica Realizar predefinidos Suárez SL 4.5 Práctica Realizar predefinidos Grefusa SA 4.6 Práctica Aplicación de predefinidos Suárez SL 4.7 Cuestionario: Creación y uso de predefinidos **5 Cierre del ejercicio contable** 5.1 Cierre del ejercicio 5.2 Invertir cierre 5.3 Práctica Cerrar ejercicio Suárez SL 5.4 Práctica Cerrar ejercicio Grefusa SA 5.5 Práctica Invertir cierre Suárez y Grefusa 5.6 Cuestionario: Cierre y apertura del ejercicio contable **6 Trabajando con IVA** 6.1 El IVA 6.2 Regularización automática del IVA 6.3 Regularización manual de IVA 6.4 Práctica Regularización automática del IVA Suárez SL 6.5 Práctica Regularización manual IVA Grefusa SA 6.6 Cuestionario: Trabajando con IVA **7 Trabajando con balances** 7.1 Introducción a balances 7.2 Sumas y saldos 7.3 Sumas y Saldos segmentados 7.4 Pérdidas y ganancias 7.5 Situación 7.6 Consolidación 7.7 Práctica Balance de sumas y saldos Suárez SL 7.8 Práctica Balance de pérdidas y ganancias Suárez SL 7.9 Práctica Balance de situación Suárez SL 7.10 Cuestionario: Trabajando con Balances **8 Trabajando con gráficos** 8.1 Introducción a gráficos 8.2 Gráficos 8.3 Hoja de cálculo Excel 8.4 Práctica

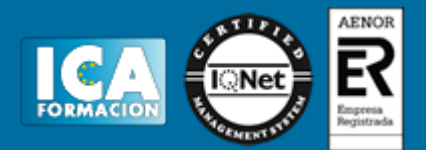

Gráfico Suárez SL 8.5 Práctica Gráfico Grefusa SA 8.6 Cuestionario: Trabajando con gráficos **9 Inmovilizados** 9.1 Inmovilizados 9.2 Códigos y tablas 9.3 Gestión de inmovilizado 9.4 Amortizaciones 9.5 Práctica Códigos y tablas Suárez y Grefusa 9.6 Práctica Gestión de inventario Suárez SL 9.7 Práctica Gestión de inventario Grefusa SA 9.8 Práctica Amortizacion Suárez SL 9.9 Práctica Amortización Grefusa 9.10 Cuestionario: Inventarios **10 Operaciones usuales** 10.1 Configurar tipos de IVA 10.2 Configuración de impresora 10.3 Listado de diario 10.4 Listado de mayor 10.5 Listado de balances 10.6 Listados de IVA 10.7 Facturas recibidas y expedidas 10.8 Modelo 303 10.9 Modelo 340 10.10 Modelo 347 10.11 Modelo 349 10.12 Modelo 390 10.13 Cambio de usuario y clave 10.14 Añadir usuario 10.15 Eliminar usuarios 10.16 Limitar al usuario 10.17 Conceptos tipo y vencimientos tipo 10.18 Gestión del conocimiento 10.19 Práctica Configurar IVA 10.20 Práctica Configurar impresora 10.21 Práctica Listado de diario Suárez SL 10.22 Práctica Listado de mayor Suárez SL 10.23 Práctica Listado de Sumas y Saldos Grefusa SA 10.24 Práctica Listado de pérdidas y ganancias Grefusa SA 10.25 Práctica Listado de situación Grefusa SA 10.26 Práctica Listado de facturas recibidas Grefusa SA 10.27 Práctica Listado de facturas expedidas Grefusa SA 10.28 Práctica Modelo 300-320 Grefusa SA 10.29 Práctica Añadir usuario 10.30 Práctica Limitar usuario 10.31 Práctica Añadir conceptos tipo Suárez SL 10.32 Práctica Añadir vencimientos y conceptos tipo Suárez SL 10.33 Cuestionario: Operaciones usuales **11 Utilidades de asientos** 11.1 Renumeración de asientos 11.2 Mover subcuentas en el diario 11.3 Búsqueda atípica 11.4 Copiar asientos 11.5 Práctica Renumeración de asientos Suárez SL 11.6 Práctica Cambiar el número de asiento de la empresa Grefusa 11.7 Práctica Mover subcuentas en el Libro Diario Suárez 11.8 Práctica Mover subcuentas en el Libro Diario Grefusa 11.9 Práctica Búsqueda atípica en el Libro Diario de Suárez 11.10 Cuestionario: Utilidades de Asientos 11.11 Cuestionario: Cuestionario final **Facturaplus Flex - gestión administrativa 1 Introducción a FacturaPlus Flex** 1.1 Introducción a FacturaPlus 1.2 Características detalladas 1.3 Entrar y abandonar el programa 1.4 Área de trabajo 1.5 Barra de menús 1.6 Esquema a seguir 1.7 Práctica - Iniciar y finalizar con FacturaPlus Flex 1.8 Cuestionario: Introducción a FacturaPlus **2 Proceso básico I - Datos generales** 2.1 Crear una empresa 2.2 Enlazar empresa a ContaPlus Flex 2.3 Tablas Auxiliares 2.4 Familias 2.5 Rappels 2.6 Tipos de IVA 2.7 Grupos de venta 2.8 Cuentas de remesas 2.9 Grupos de clientes 2.10 Agentes 2.11 Clientes 2.12 Proveedores 2.13 Almacenes 2.14 Artículos 2.15 Práctica - Datos generales 2.16 Cuestionario: Datos generales **3 Proceso básico II - Operaciones de compra y venta** 3.1 Formalizar pedidos a proveedores 3.2 Albaranes de proveedores 3.3 Operaciones de venta 3.4 Realización del presupuesto 3.5 Pedidos de clientes 3.6 Aprobación de presupuesto 3.7 Pedido independiente al presupuesto 3.8 El albarán 3.9 La factura 3.10 Facturas Rectificativas a Clientes 3.11 Facturas rectificativas aplicando un Rappel 3.12 Gestión de recibos 3.13 Cobro de recibos 3.14 Devolución de recibos 3.15 Realizar una copia de seguridad 3.16 Práctica - Realizar pedidos 3.17 Cuestionario: Operaciones de compraventa **4 Otras operaciones** 4.1 Remesas de recibos 4.2 Soporte magnético de remesas 4.3 Compensación de recibos 4.4 Nota de abonos 4.5 Crear plantillas 4.6 Albaranes y facturas de plantillas 4.7 Liquidaciones 4.8 Paso a ContaPlus 4.9 Paso individualizado a ContaPlus 4.10 Paso total a ContaPlus 4.11 Movimientos de almacenes 4.12 Gestión de garantías 4.13 Trazabilidad 4.14 Práctica - Remesa de recibos 4.15 Cuestionario: Otras operaciones **5 Listados por impresora** 5.1 Configuración de la impresora 5.2 Listados 5.3 Etiquetas 5.4 Configuración de documentos 5.5 Práctica - Listados por imprimir 5.6 Cuestionario: Listados por impresora **6 Informes** 6.1 Informes 6.2 Movimientos de productos 6.3 Inventario valorado 6.4 Personalizar informes 6.5 Práctica - Informes 6.6 Cuestionario: Informes **7 Otras utilidades** 7.1 Añadir usuarios 7.2 Limitar al usuario 7.3 Gráficos estadísticos 7.4 Organización de ficheros 7.5 Perfiles de usuarios 7.6 Dispositivos 7.7 Personalización del sistema 7.8 Avisos de Inicio 7.9 Práctica - Otras utilidades 7.10 Cuestionario: Otras utilidades 7.11 Cuestionario: Cuestionario final